Co-funded by the Erasmus+ Programme of the European Union

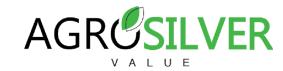

## Convert videos to MP4 with VLC media player

1. Converting a video to MP4 is easy, free and fast with **VLC media player**. When the application is open, click on "Media" and a series of options will open. Then select "Convert/Save..." or press ctrl + R.

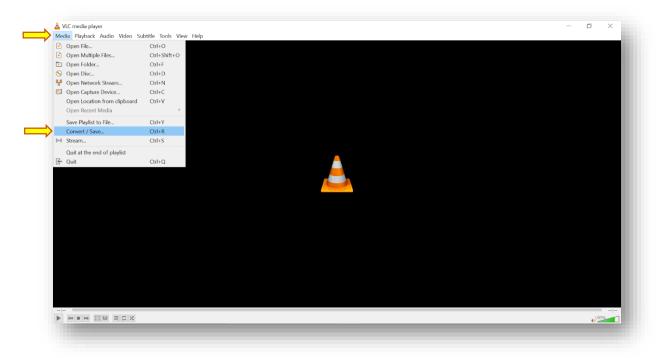

2. The following tab will open. In this one, click on "+ Add" and choose the file with the video to convert. Click on open.

| 🛓 Open Media                                                                                         | - 🗆 X    |  |  |
|----------------------------------------------------------------------------------------------------|----------|--|--|
| 🖻 File 🚫 Disc 🦞 Network 🖾 Capture                                                                    | Device   |  |  |
| File Selection                                                                                       |          |  |  |
| You can select local files with the following list and be<br>C:\Users\crist\Desktop\14 - Legumes.mov | tons.    |  |  |
|                                                                                                    | Remove   |  |  |
| Use a subtitle file                                                                                  |          |  |  |
|                                                                                                    | Browne   |  |  |
| Show more options                                                                                    | e Cancel |  |  |
|                                                                                                    |          |  |  |
|                                                                                                    |          |  |  |
|                                                                                                    |          |  |  |
|                                                                                                    |          |  |  |

Co-funded by the Erasmus+ Programme of the European Union

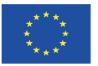

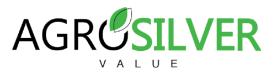

3. Within settings, in "profile", choose Video - H.264 + MP3 (MP4) and in "destination file" choose the file to save the converted MP4 video.

| Convert - · · · · · · · · · · · · · · · · · ·                                                                                                    | Source: C:(Users)crist(Desktop)(14 - LegumeL.mov<br>Type: file<br>Settings<br>© Convert<br>D Osplay the output<br>D beinterlace<br>Profile<br>Profile<br>Dump raw input<br>Desktop(14 - LegumeL.mov<br>Type: file<br>Settings<br>© Convert<br>D objective<br>Profile<br>Dump raw input<br>Desktop(14 - LegumeL.mov |                                           |  |  |
|----------------------------------------------------------------------------------------------------|----------------------------------------------------------------------------------------------------|-------------------------------------------|--|--|
| Source: [C:[Users]c)tst[Desktop](14 - Legumes.mov<br>Type: file<br>Settings<br>© Convert<br>D Display the output<br>D Deshter loce<br>Profile Video - H.265 + MP3 (MIN4) • • • • • • • • • • • • • • • • • • •                                                                                                    | Source: (C:\User\)Crist(Desktop\14 - Legumes.mov<br>Type: file<br>Settings<br>© Convert<br>Display the output<br>Deshtorlace<br>Profile<br>Video - H-265 + MP3 (MH4) • • • • • • • • • • • • • • • • • • •                                                                                                    | 🛓 Convert — 🗆 🗙                           |  |  |
| Type: file<br>Settings<br>© Convert<br>Display the output<br>Deinterisce<br>Profile Video = H-265 + H92 (HP4) + V III<br>Dump raw input<br>Destination file Enryprist/Desktop/14 - Legumes mp4.mp4<br>Destination file                                                                                                    | Type: file<br>Settings<br>Convert<br>Display the output<br>Deinterface<br>Profile<br>Video -H.265 + MP3 (MP4) • • • • • • • • • • • • • • • • • • •                                                                                                    | Source                                    |  |  |
| Settings<br>Convert<br>Display the output<br>Deinterlace<br>Profile Video - H.265 + MP3 (MP4) + V M<br>Dump raw input<br>Destination<br>Destination file ws/prist/Desktop/14 - Legumes mp4.mp4<br>Browse                                                                                                    | Settings<br>Convert<br>Display the output<br>Deleterace<br>Profile Video - H.265 + MP3 (MP4) + V MP3<br>Dump raw Input<br>Destination file en/prist/Desktop/14 - Legumes mp4.mp4<br>Bronse                                                                                                    |                                           |  |  |
| Convert  Doptov the output  Doptov rev input  Destination file  ens/proti/Desktop/14 - Legumes mp4.mp4  Browse                                                                                                    | Convert  Cosplay the output  Destination file  ens/ortst/Desktop/14-Legumes mp4.mp4  Brokese                                                                                                    | Type: file                                |  |  |
| Cipplay the output Cipethetisce Profile Video - H,265 + MP3 (HP4) Video - H,265 + MP3 (HP4) Vid | Osyday the output     Oeinterlace      Profile     Video = H.265 + MP3 (MP4) +      Video = H.265 + MP3 (MP4)     Output     Dump raw input     Destination file     ers/ortst/Desktop/14 - Legumes mp4.mp4     Broinse                                                                                            |                                           |  |  |
| Destination Rife instantion Rife instantion R | Destination file ers/ortst/Desktop/14 - Legumes mp4.mp4                                                                                                    | Convert                                   |  |  |
| Profile Video - H.265 + MP3 (MN4) • • • • • • • • • • • • • • • • • • •                                                                                                    | Profile Video - H.265 + MP3 (MiN) -<br>Dump raw input<br>Destination<br>Destination file ers/anst/Desktop(14 - Legumes mp4.mp4)<br>Bronse                                                                                                    |                                           |  |  |
| Dump raw input Destination Destination file ins/crist/Desitop/14 - Legumes mp4.mp4 Browse                                                                                                    | Dump raw input Destination Destination file ers/orts/Desktop1.14 - Legumes mp4.mp4 Biomse                                                                                                    |                                           |  |  |
| Destination Destination file ers/crist/Desktop\14 - Legumes mp4.mp4 Browse                                                                                                    | Destination Destination file instructif/Desktop1,14 - Legumes mp4.mp4 Browse                                                                                                    | Profile Video - H.265 + MP3 (MP4) • 4 🗙 📑 |  |  |
| Destination file ens/orist/Desktop114 - Legumes mp4.mp4 Browse                                                                                                    | Destination file environt/Desktop\14-Legumes mp4.mp4 Browse                                                                                                    | O Dump raw input                          |  |  |
|                                                                                                    |                                                                                                    | Destination                               |  |  |
|                                                                                                    |                                                                                                    |                                           |  |  |
|                                                                                                    | Start Cancel                                                                                                    |                                           |  |  |
| Start Cencel                                                                                                    |                                                                                                    | Start Cancel                              |  |  |
|                                                                                                    |                                                                                                    |                                           |  |  |
|                                                                                                    |                                                                                                    |                                           |  |  |

4. Finally, click on **start**. Depending on the duration of the video, it will take more or less. You will find the video in the destination file.